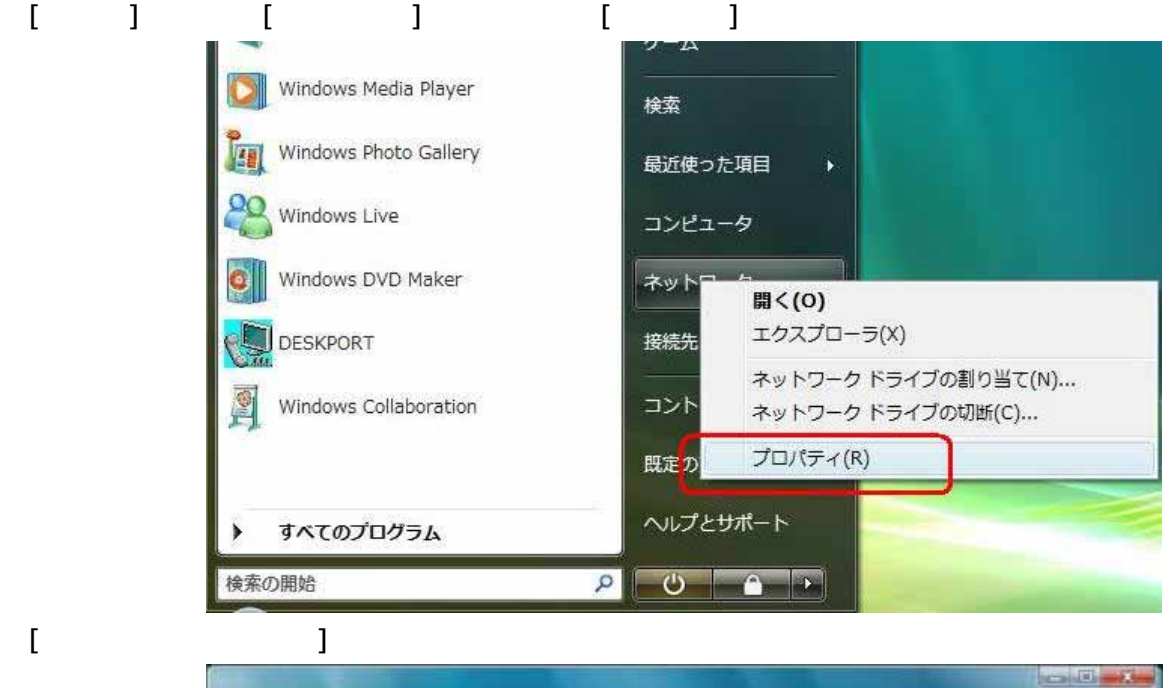

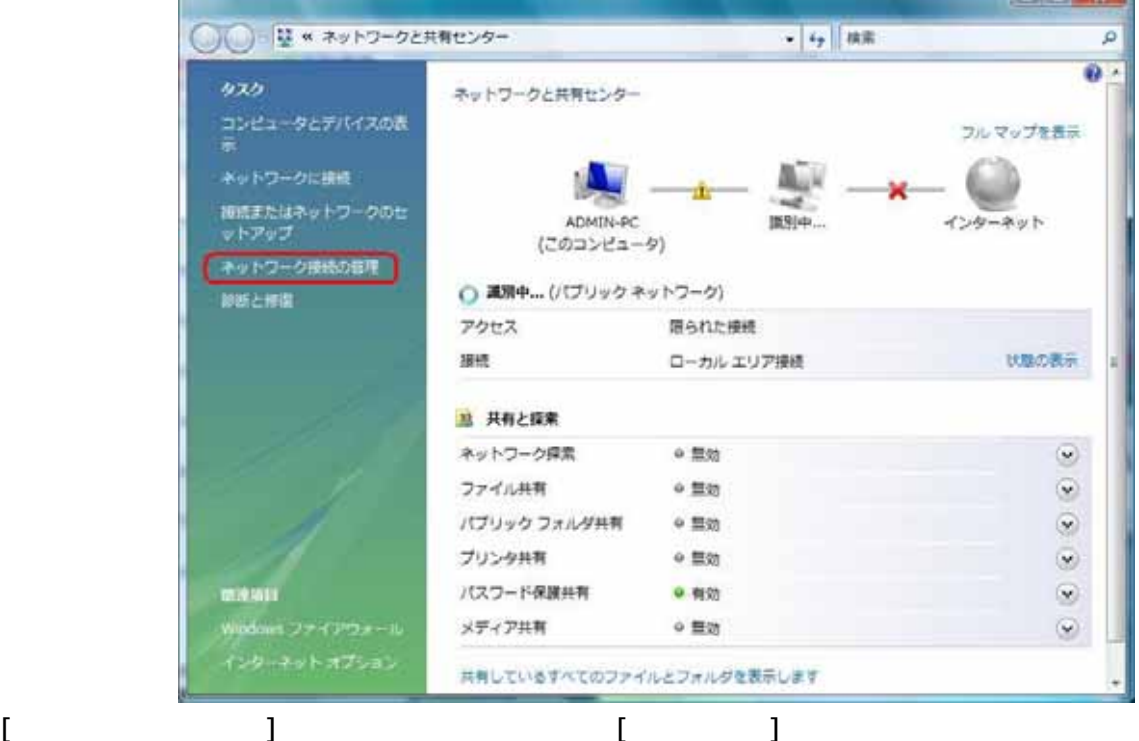

<u> Andrew Marie (1985), a statistica provincial de la provincia de la provincia de la provincia de la provincia</u>  $\Box$  $\Box$ ○○ c · シ · ネットワークとインターネット ▶ ネットワーク接続 ▶ ▼ + + 传索  $\overline{\mathfrak{o}}$ ● 整理 ▼ 部 表示 ▼ ※ このネットワーク デバイスを無効にする ■ この接続を診断する >>  $\overline{v}$ 状態 デバイス名 接続 ネットワークのカテゴリ 所有者 種類 名前  $\overline{\mathbf{v}}$ LAN または高速インターネット (1) × Minimum ローカル エリア接続 まず 識別されていないネットワーク<br>- Intel(R) PRO/100 VI 無効 無効にする(B) 状態(U) 診断(A) ブリッジ接続(G) ショートカットの作成(S) 削除(D) 名前の変更(M) プロパティ(R)

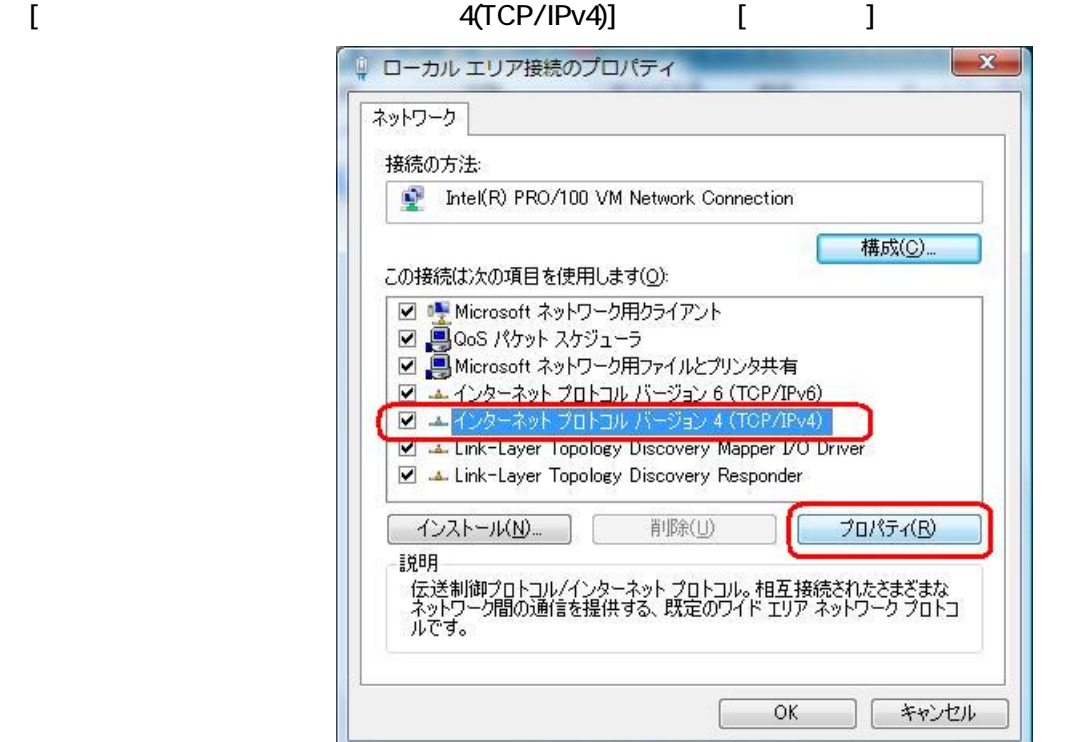

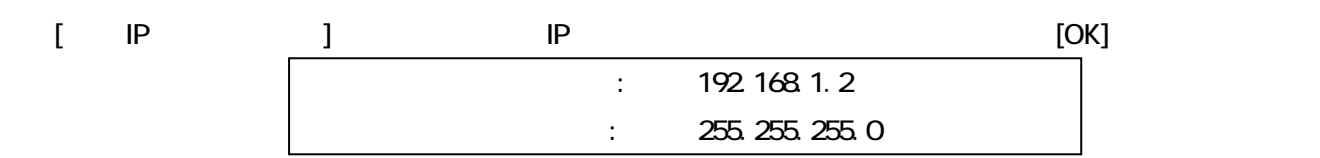

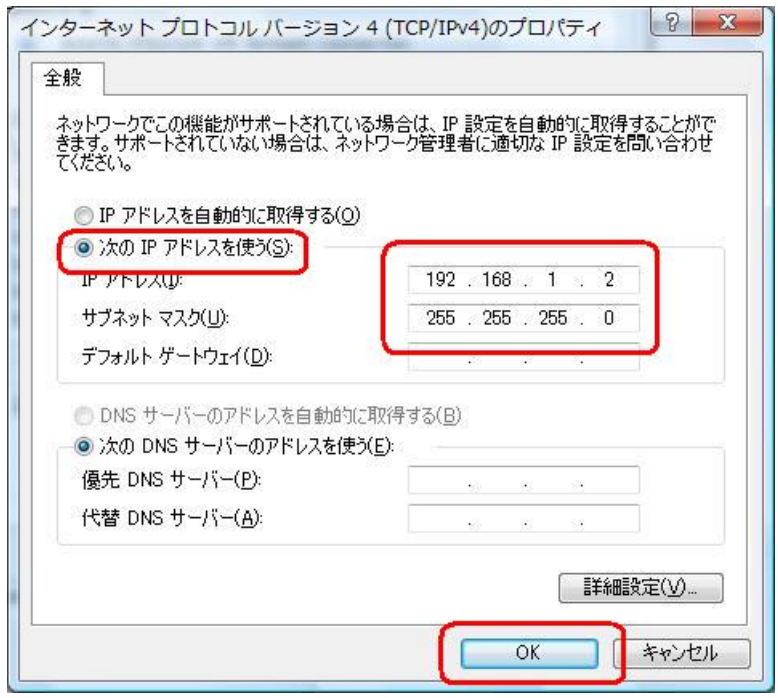